### МИНИСТЕРСТВО НАУКИ И ВЫСШЕГО ОБРАЗОВАНИЯ РОССИЙСКОЙ ФЕДЕРАЦИИ ФЕДЕРАЛЬНОЕ ГОСУДАРСТВЕННОЕ АВТОНОМНОЕ ОБРАЗОВАТЕЛЬНОЕ УЧРЕ-ЖДЕНИЕ ВЫСШЕГО ОБРАЗОВАНИЯ «НАЦИОНАЛЬНЫЙ ИССЛЕДОВАТЕЛЬСКИЙ ТОМСКИЙ ПОЛИТЕХНИЧЕСКИЙ УНИ-**ВЕРСИТЕТ»**

**УТВЕРЖДАЮ** Директор ШБИП Чайковский Д.В. 2020 г.  $\mathbb{Z} \rightarrow$ 

# РАБОЧАЯ ПРОГРАММА ДИСЦИПЛИНЫ **ПРИЕМ 2018 г.** ФОРМА ОБУЧЕНИЯ ОЧНАЯ

# «НАЧЕРТАТЕЛЬНАЯ ГЕОМЕТРИЯ И ИНЖЕНЕРНАЯ ГРАФИКА 2.3»

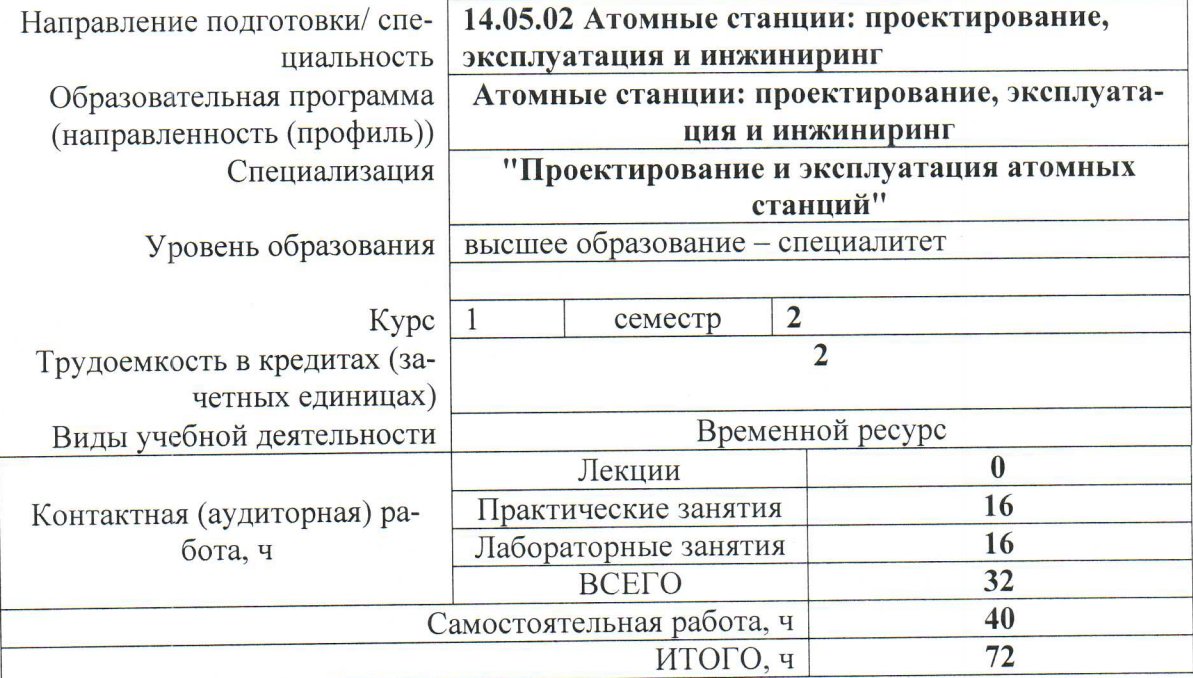

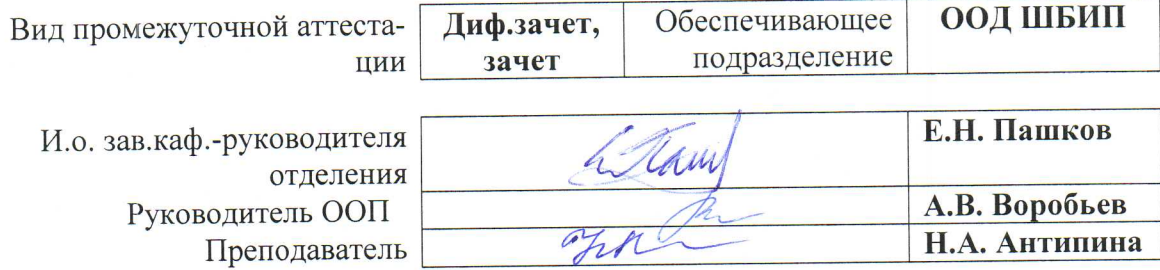

2020 г.

# **1. Цели освоения дисциплины**

Целями освоения дисциплины является формирование у обучающихся определенного состава компетенций (результатов освоения) для подготовки к профессиональной деятельности (в соответствии с п. 3).

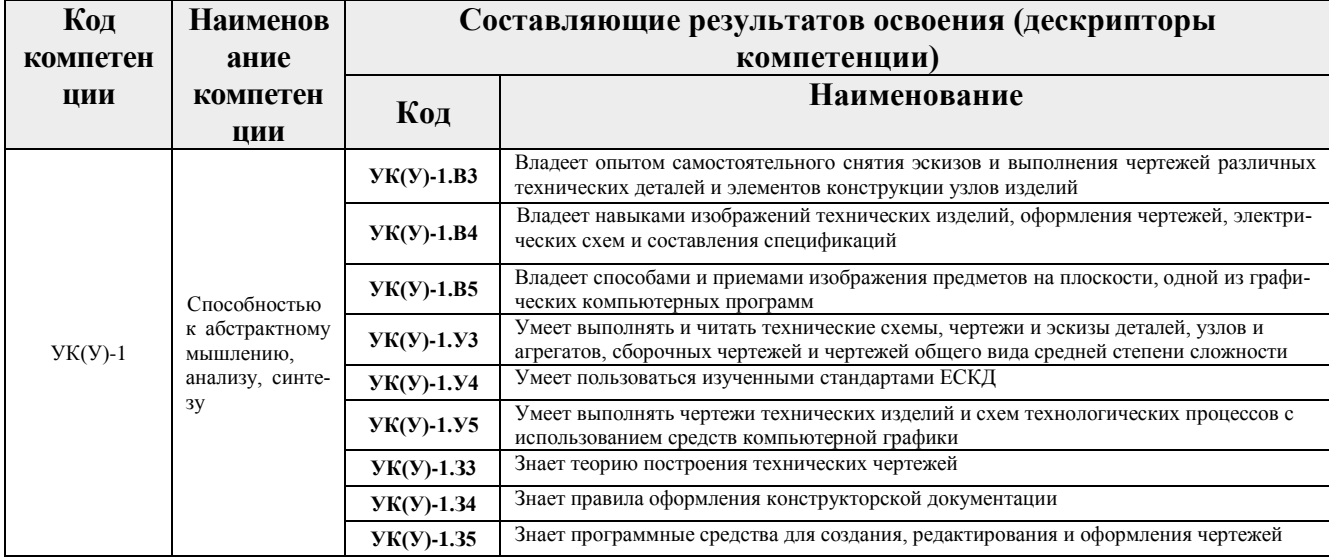

# **2. Место дисциплины (модуля) в структуре ООП**

Дисциплина относится к базовой части Блока 1 учебного плана образовательной программы.

# **3. Планируемые результаты обучения по дисциплине (модулю)**

После успешного освоения дисциплины будут сформированы результаты обучения:

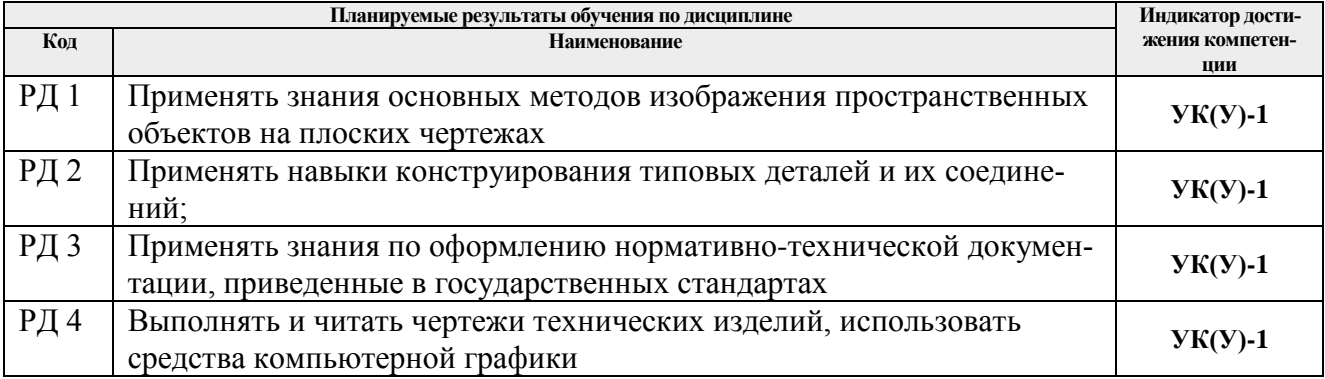

Оценочные мероприятия текущего контроля и промежуточной аттестации представлены в календарном рейтинг-плане дисциплины.

# **4. Структура и содержание дисциплины**

#### **Основные виды учебной деятельности**

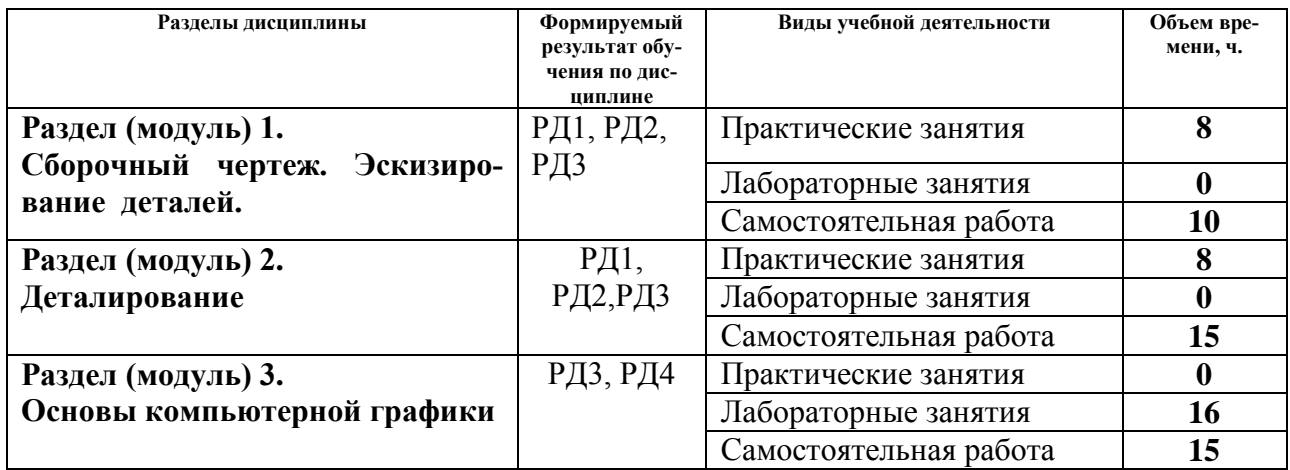

Содержание разделов дисциплины:

### **Раздел 1.** *Сборочный чертеж. Эскизирование деталей*

Выполнение эскизов деталей, входящих в сборочную единицу, составление спецификации изделия и выполнение чертежа сборочной единицы.

#### **Темы практических занятий:**

- 1. Элементы технического черчения. Конструкторская документация.
- 2. Эскизирование деталей.
- 3. Составление спецификации сборочной единицы.
- 4. Выполнение сборочного чертежа.

# **Раздел 2.** *Деталирование*

Из чертежа общего вида выполняются чертежи деталей и аксонометрия одной детали.

#### **Темы практических занятий:**

- 1. Деталирование. Чтение чертежа общего вида
- 2. Деталирование. Создание чертежа простой детали
- 3. Деталирование. Создание чертежа корпусной детали
- 4. Деталирование. Создание чертежа детали.

# **Раздел 3.** *Основы компьютерной графики*

Введение. Команды для создания и редактирования двухмерных чертежей. Твердотельное моделирование.

### **Названия лабораторных работ:**

- 1. Создание трехмерной твердотельной модели детали.
- 2. Редактирование трехмерной твердотельной модели детали
- 3. Создание твердотельной модели сборочной единицы
- 4. Создание чертежа сборочной единицы по твердотельной модели

# **5. Организация самостоятельной работы студентов**

Самостоятельная работа студентов при изучении дисциплины (модуля) предусмотрена в следующих видах и формах:

- − Работа с лекционным материалом, поиск и обзор литературы и электронных источников информации по индивидуально заданной проблеме курса;
- − Работа в электронном курсе (изучение теоретического материала, выполнение индивидуальных заданий и контролирующих мероприятий и др.);
- − Поиск, анализ, структурирование и презентация информации;
- − Подготовка к практическим, лабораторным и семинарским занятиям;
- − Анализ научных публикаций по заранее определенной преподавателем теме;
- − Подготовка к оценивающим мероприятиям

# **6. Учебно-методическое и информационное обеспечение дисциплины (модуля)**

# **6.1 Методическое обеспечение**

# **Основная литература:**

- 1. Винокурова, Г. Ф. Курс лекций по инженерной графике: учебное пособие [Электронный ресурс] / Г. Ф. Винокурова, Б. Л. Степанов; Национальный исследовательский Томский политехнический университет (ТПУ). —Томск: Издво ТПУ, 2014. — Доступ из корпоративной сети ТПУ. — Схема доступа: <http://www.lib.tpu.ru/fulltext2/m/2014/m391.pdf>
- 2. Чекмарев, А. А. Инженерная графика: учебник для прикладного бакалавриата [Электронный ресурс] / А. А. Чекмарев; Высшая школа экономики (ВШЭ), Национальный исследовательский университет (НИУ). — 12-е изд., испр. и доп. —Москва: Юрайт, 2015. —Доступ из корпоративной сети ТПУ. — Схема доступа: <http://www.lib.tpu.ru/fulltext2/m/2015/FN/fn-80.pdf>
- 3. Левицкий В. С. Машиностроительное черчение и автоматизация выполнения чертежей: учебник для бакалавров [Электронный ресурс] / В. С. Левицкий. — Москва: Юрайт, 2014. — Доступ из корпоративной сети ТПУ. — Схема доступа: <http://www.lib.tpu.ru/fulltext2/m/2013/FN/fn-2404.pdf>

# **Дополнительная литература:**

- 1. Буркова С. П. Лабораторный практикум по компьютерному моделированию в САПР Autodesk Inventor: учебное пособие [Электронный ресурс] / С. П. Буркова, Г. Ф. Винокурова, Р. Г. Долотова; Национальный исследовательский Томский политехнический университет (ТПУ), Институт кибернетики (ИК), Кафедра начертательной геометрии и графики (НГГ). — Томск: Изд-во ТПУ, 2013. — Доступ из корпоративной сети ТПУ. — Схема доступа: <http://www.lib.tpu.ru/fulltext2/m/2014/m278.pdf>
- 2. Соколова, Т. Ю. AutoCAD 2016. Двухмерное и трехмерное моделирование. Учебный курс: справочник / Т. Ю. Соколова. — Москва: ДМК Пресс, 2016. —

756 с. — // Лань: электронно-библиотечная система. — URL: <https://e.lanbook.com/book/82811>

- 3. Федоренко В. А. Справочник по машиностроительному черчению / В. А. Федоренко, А. И. Шошин. - Стер. - Москва: Альянс, 2014. - 416 с.: ил.
- 4. Компьютерная графика: учебное пособие по компьютерному моделированию в САПР AutoCAD [Электронный ресурс] / Н. А. Антипина [и др.]; Томский политехнический университет (ТПУ). — Томск: Изд-во ТПУ, 2007. — Доступ из сети НТБ ТПУ. — Схема доступа: <http://www.lib.tpu.ru/fulltext3/m/2008/m14.pdf>
- 5. Серга, Г. В. Инженерная графика: учебник [Электронный ресурс] / Г. В. Серга, И. И. Табачук, Н. Н. Кузнецова; под общей редакцией Г. В. Серги. — 2-е изд., испр. и доп. — Санкт-Петербург: Лань, 2018. — 228 с. // Лань: электроннобиблиотечная система. — Схема доступа: https://e.lanbook.com/book/103070

# **6.2 Информационное обеспечение**

Internet-ресурсы (в т.ч. в среде LMS MOODLE и др. образовательные и библиотечные ресурсы):

- 1. Электронный курс «[Начертательная геометрия и инженерная графика 2.3. Унифи](http://stud.lms.tpu.ru/course/view.php?id=932)[цированный модуль 3. \(бакалавр\)\\_АнтипинаН.А.](http://stud.lms.tpu.ru/course/view.php?id=932)» <https://stud.lms.tpu.ru/course/view.php?id=932> Материалы представлены 3 модулями. Каждый модуль содержит материалы для подготовки к практическому занятию, к лабораторному занятию, теоретический материал, тесты, дополнительные задания для самостоятельной работы
- 2. Электронно-библиотечная система «Консультант студента» [http://www.studentlibrary.ru/catalogue/switch\\_kit/pugs-mpei.html](http://www.studentlibrary.ru/catalogue/switch_kit/pugs-mpei.html)
- 3. Электронно-библиотечная система «Лань» <http://e.lanbook.com/books>
- 4. Электронно-библиотечная система «Znanium.com»<https://new.znanium.com/>

Используемое лицензионное программное обеспечение (в соответствии с **Перечнем лицензионного программного обеспечения ТПУ)**:

Adobe Acrobat Reader DC, Adobe Flash Player, Amazon Corretto JRE 8, Autodesk Auto-CAD Mechanical 2015 Education, Autodesk Inventor Professional 2015 Education, Microsoft Office 2007 Standard Russian Academic, Design Science MathType 6.9 Lite, Document Foundation LibreOffice, Far Manager, Google Chrome, Mozilla Firefox ESR, Notepad++, WinDjView, 7-Zip, Zoom7. Материально-техническое обеспечение дисциплины (модуля)

### **7. Особые требования к материально-техническому обеспечению дисциплины**

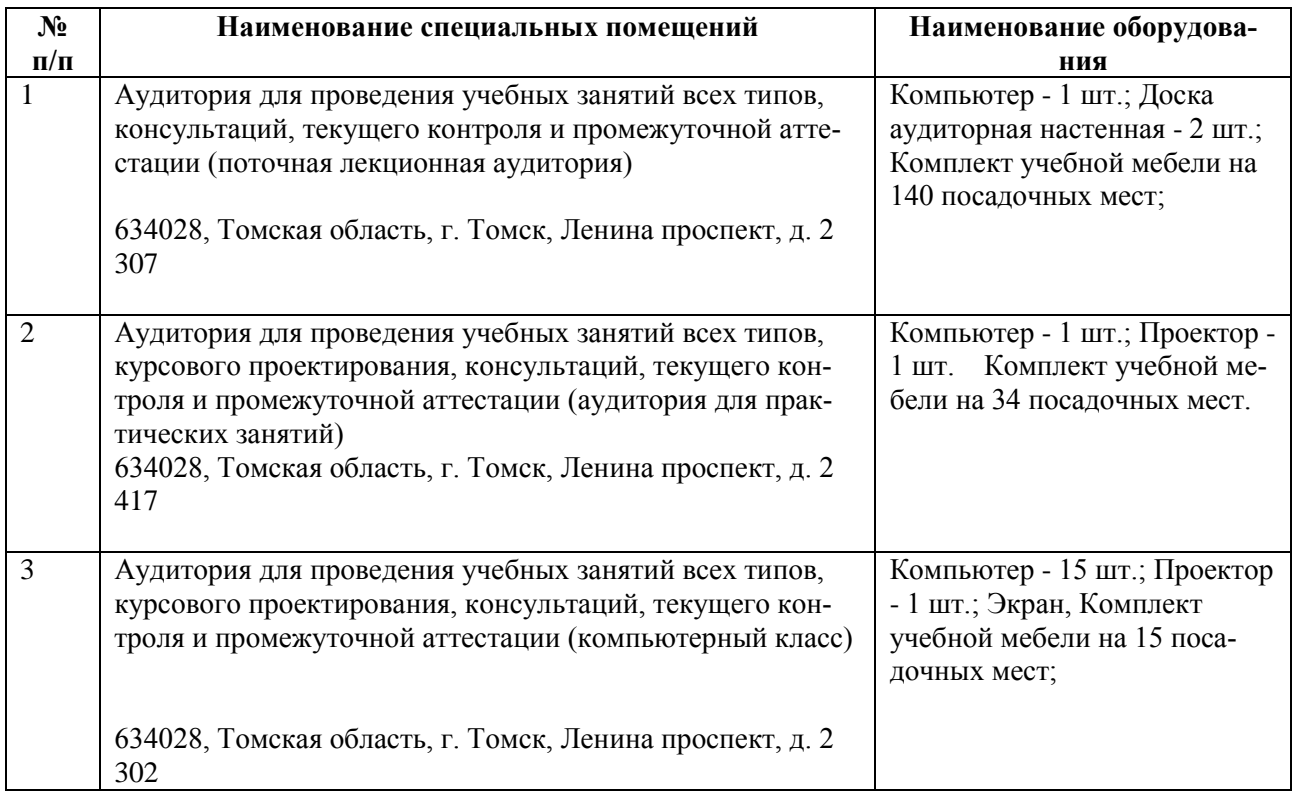

В учебном процессе используется следующее оборудование

Рабочая программа составлена на основе Общей характеристики образовательной программы по специальности

14.05.02 Атомные станции: проектирование, эксплуатация и инжиниринг

# Разработчик(и):

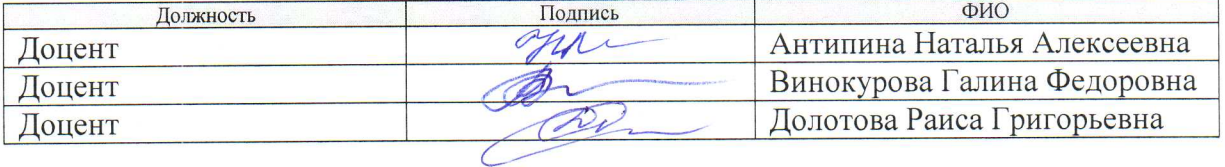

Программа одобрена на заседании ООД (протокол от «04» мая 2018г. №3).

И.о. зав.каф.-руководителя ООД ШБИП к.т.н, доцент

Lacrut /E.H. Manukob/ подпись

# **Лист изменений рабочей программы дисциплины:**

 $\overline{1}$ 

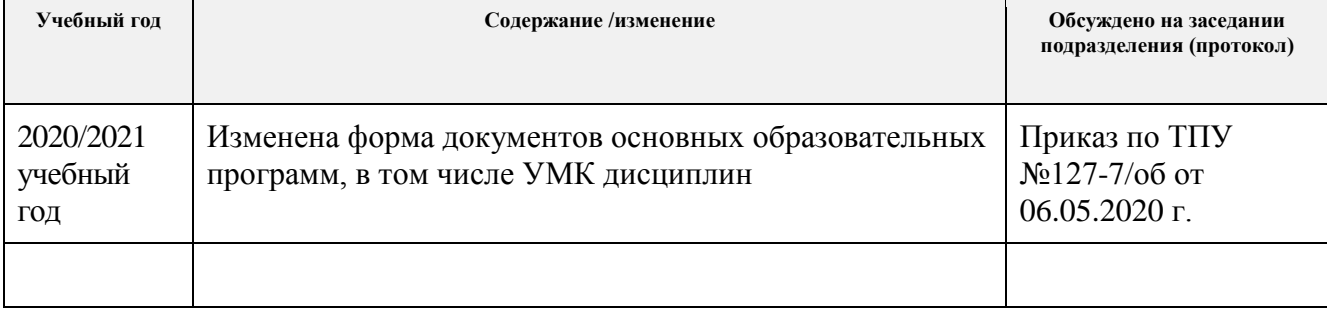